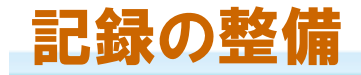

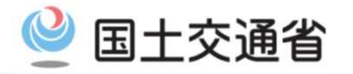

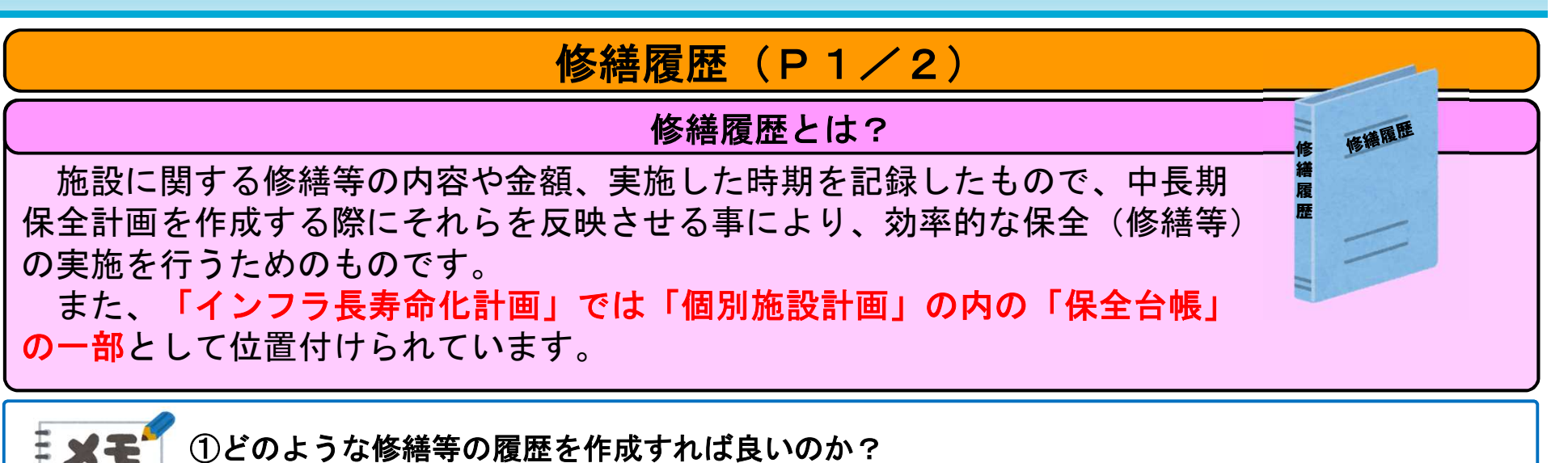

## 【どのような修繕の履歴を残すことが必要?】

後のトラブル発生時等に活用できるので、できれば全ての修繕等の履歴を残しておく事が望ましいと考えま すが、難しい場合は少なくとも大きな修繕等(100万円以上の費用のもの)は履歴を残しましょう。

## 【どのくらいの期間の履歴を残すことが必要?】

中長期保全計画の作成する際の参考としては過年度の記録を全て残しておくことが望ましいと考えますが、 難しい場合は少なくとも過去5年以内の履歴は残しましょう。

## 【どのような項目の履歴を残す事が必要?】

「実施完了年月」「発注件名」「発注者」「修繕内容」「金額」「受注者」などを履歴としてを残しましょ う。特に「修繕内容」については、(対象の建築物)(対象の主要な部位・設備の内容)(対象が全体か部分 か、部分の場合の概要)など、後々実施した内容ができるだけ分かり易いように記録しましょう。

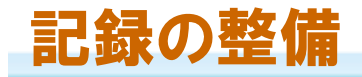

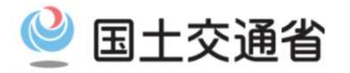

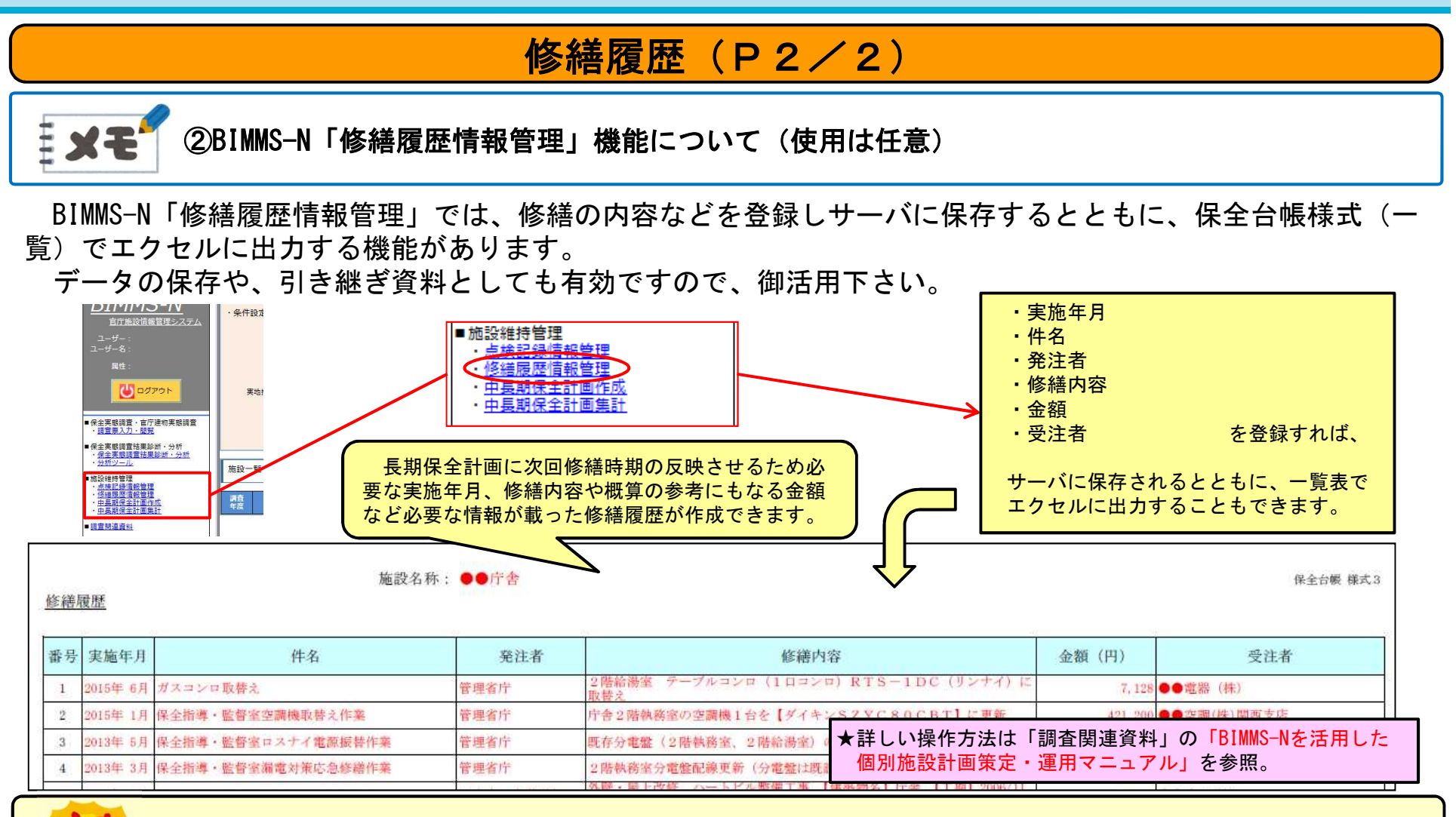

## 【保全実態調査(BIMMS-N)入力上の留意点など】 穿意

- ・上記のBIMMS-N「修繕履歴情報管理」機能に登録していなくても、修繕・改修工事の図面や台帳等を紙媒体で 保管されている状況であれば、「作成している」を選択して下さい。
- ・新築等で修繕が無い場合などは、「作成している」を選択して下さい。